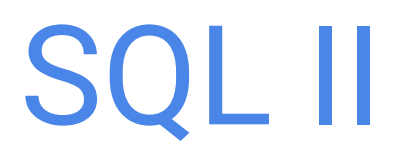

By Richard Roggenkemper and Shide Dehghani

# Review of Tables and Join

### Table

A table stores data. It consists of...

- a fixed number of **columns**.
- data entries stored in rows.

To make a table in SQL, use a CREATE TABLE statement:

CREATE TABLE [name] AS ...;

To create rows of data, UNION together SELECT statements:

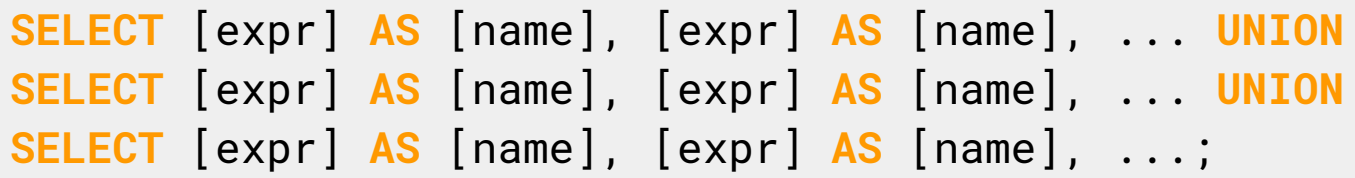

To create rows of data from existing tables, use a SELECT statement with a FROM clause:

```
SELECT [columns] FROM [table] WHERE [condition]
   ORDER BY [order] [ASC/DESC] LIMIT [number];
```
### Join

Given multiple tables, we can join them together by specifying their names, separated by commas, in the FROM clause of a **SELECT** statement.

```
SELECT * FROM table1, table2;
```
When we join two tables, we get a new table with one row for each combination of rows from the original tables.

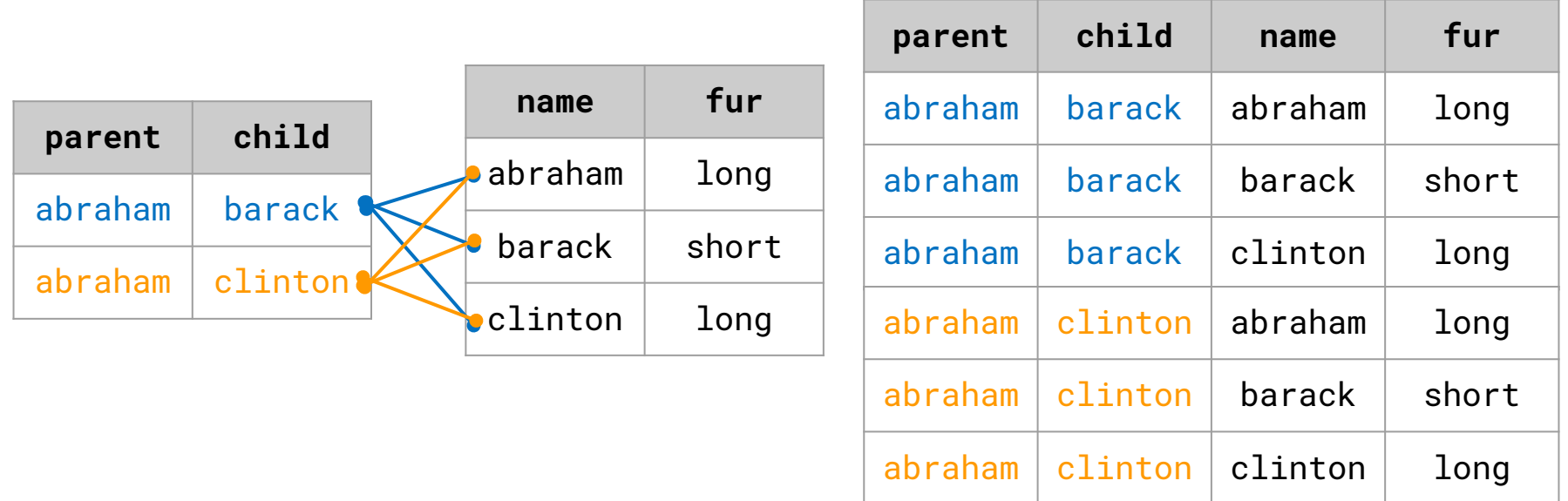

### Check Your Understanding

Table songs: name | artist | album Table albums: name | artist | release\_year

Table artists:

name | first\_year\_active

1. Write an SQL query that outputs the first 10 artists who became active after 2015.

```
SFIFCT name FROM artists
   WHERE first_year_active > 2015 LIMIT 10;
```
1. Write an SQL query that outputs the names and artists of songs that were released in 2010 ordered by the first year active of the artist.

```
SELECT s.name, s.artist
    FROM songs AS s, artists AS ar, albums AS al
    WHERE album = al.name AD s.artist = ar.name
           AND release_year = 2010
           ORDER BY first_year_active;
```
# Aggregation

### Single Row Operations: Single-Table Queries

So far, our SQL statements have referred to the values in a single row at a time.

table dogs

| name       | fur   |
|------------|-------|
| abraham    | long  |
| barack     | short |
| clinton    | long  |
| delano     | long  |
| eisenhower | short |
| fillmore   | curly |
| grover     | short |
| herbert    | curly |

Write a query that outputs the name of dogs that either have long fur or are named Grover.

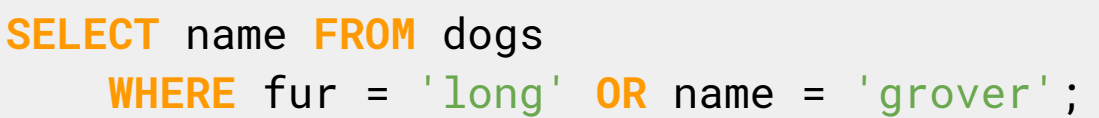

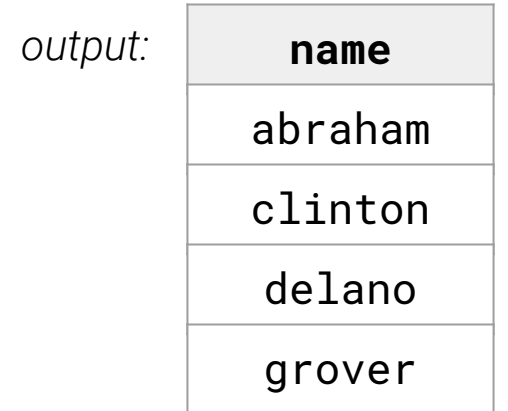

### Single Row Operations: Join

table dogs table parents

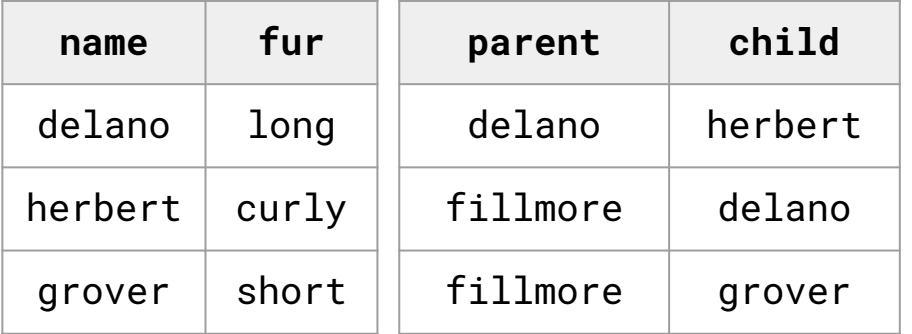

Write a query that outputs the names and fur types of all of Fillmore's children.

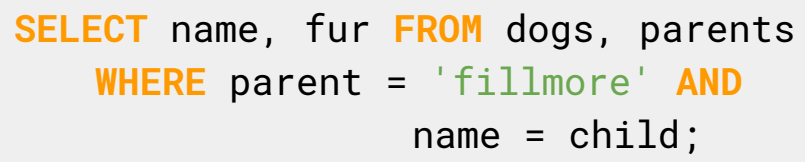

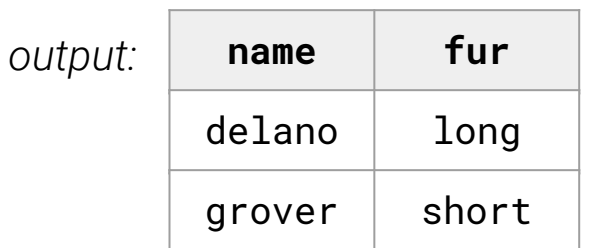

result of cross product:

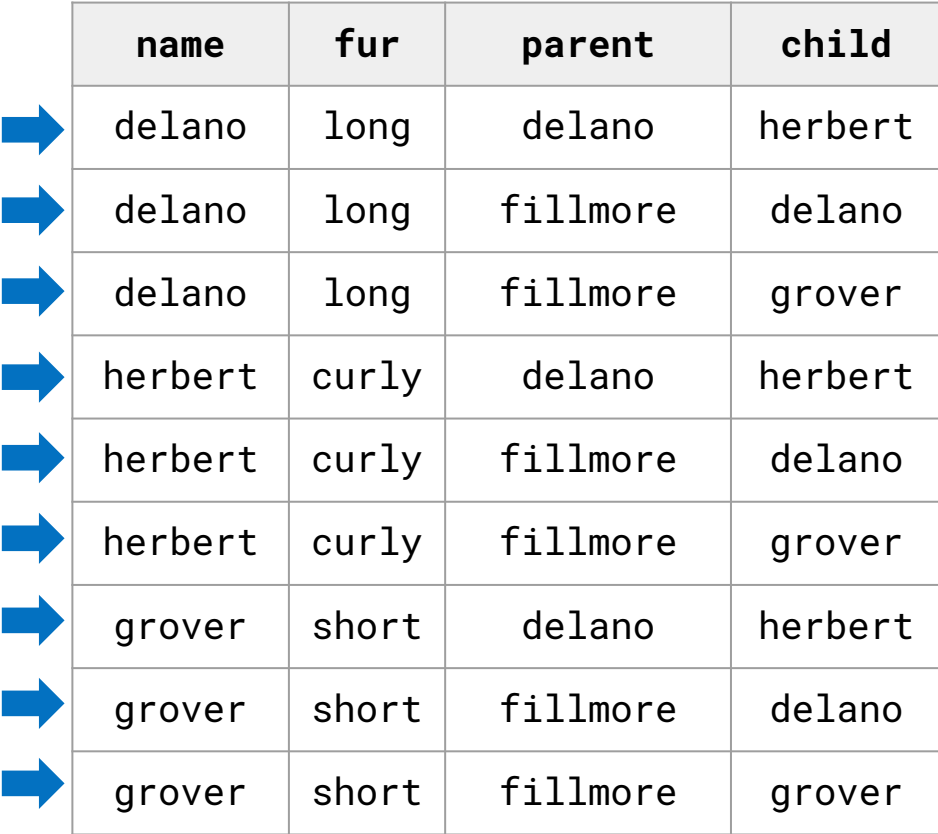

### Aggregation

Aggregation is the process of doing operations on groups of rows instead of just a single row.

SQL provides **aggregate functions** whose return values can be used as entries in a column.

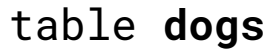

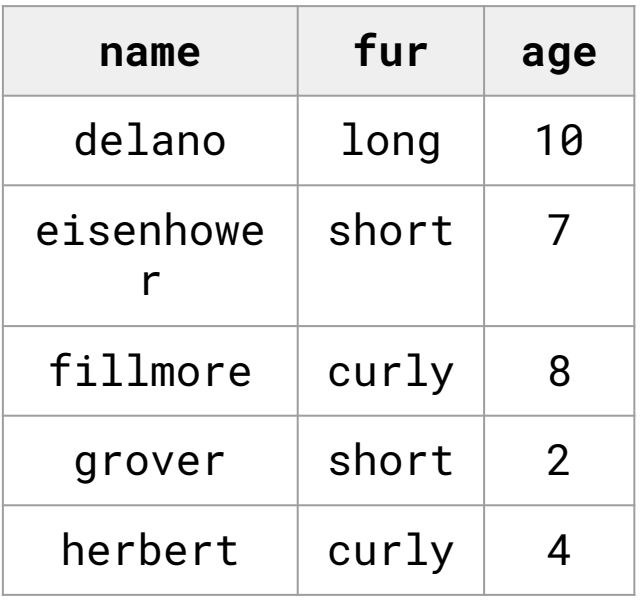

output the average age of all dogs:

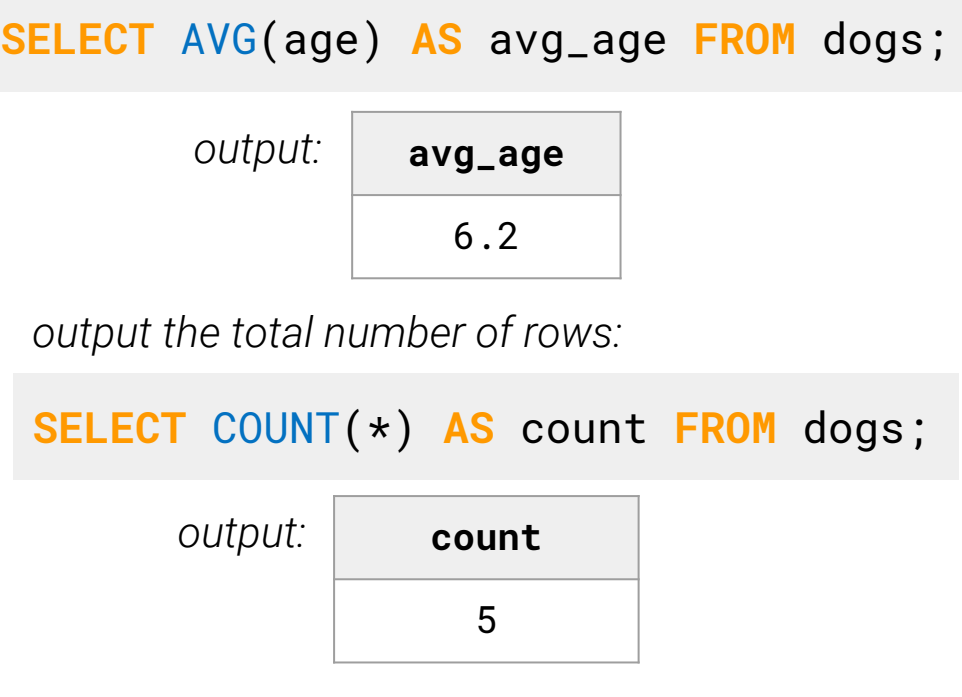

### Aggregate Function

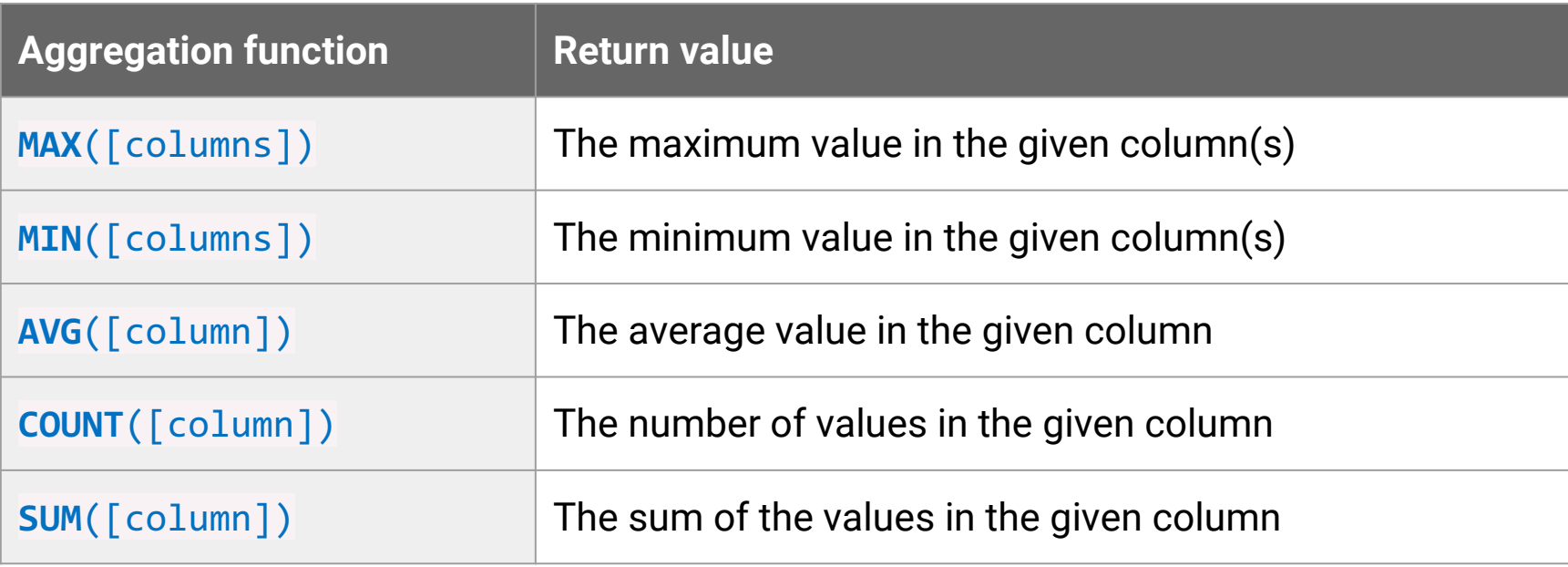

#### table dogs

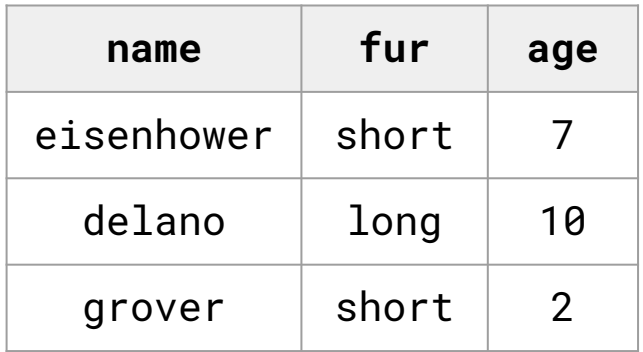

output the sum of ages of all dogs:

SELECT SUM(age) AS sum\_age FROM dogs;

output the name that comes first alphabetically:

SELECT MIN(name) AS min\_name FROM dogs;

### **Groups**

By default, aggregation is performed over all the rows of the table.

We can specify that we want to group rows based on values in a particular column using the GROUP BY clause in a SELECT statement.

table dogs

| name       | fur   | Age |
|------------|-------|-----|
| eisenhower | short |     |
| delano     | long  | 10  |
| grover     | short | 2   |
| fillmore   | curly |     |
| herbert    | curly |     |

Write a query that finds the average age of dogs for each fur type.

```
SELECT fur, AVG(age) AS avg_age
   FROM dogs GROUP BY fur;
```
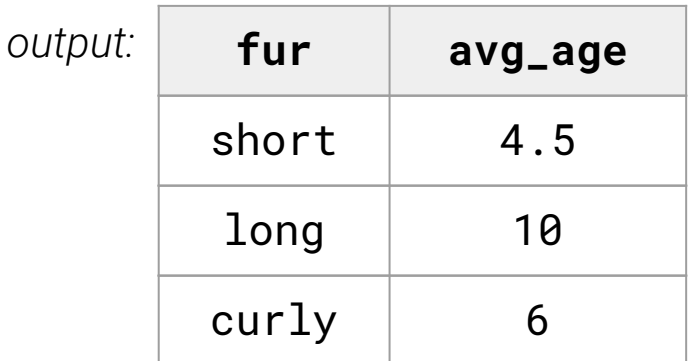

### More on Group By

You can GROUP BY any valid SQL expression, which includes using multiple column names and operators.

Demo\_2

```
SELECT [columns] FROM [table] WHERE [condition] 
   GROUP BY [expression]
   ORDER BY [order] [ASC/DESC]
   LIMIT [number];
```
A single group consists of all rows for which [expression] evaluates to the same value.

The output table will have **one row** per group.

## Check Your Understanding

#### table dogs

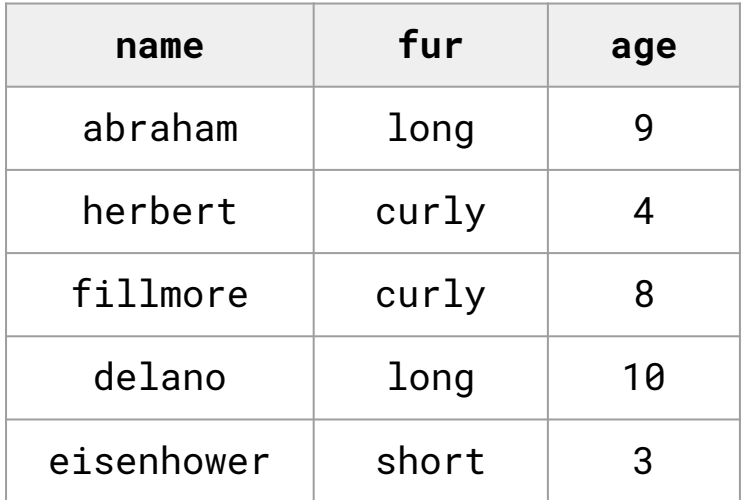

#### table parents

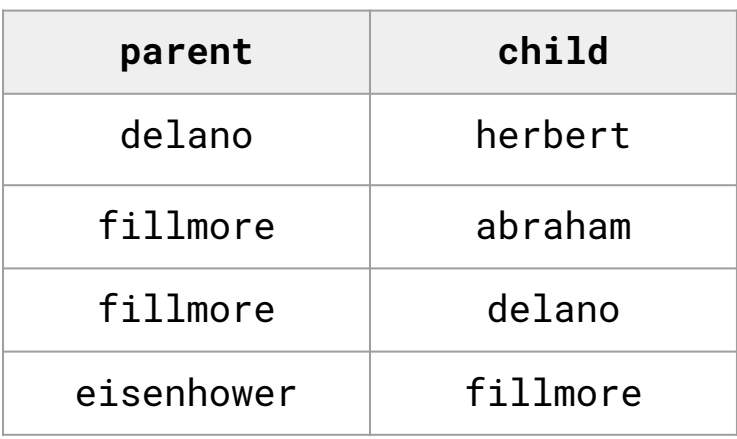

1. Write a query that outputs a table containing the average age of each parent's children.

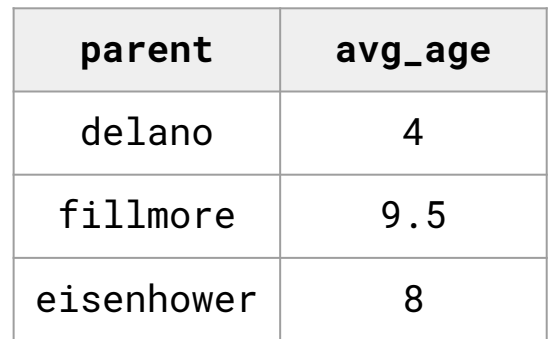

1. Write a query that outputs a table with 2 rows: one with the number of dogs of even ages and the other with the number of dogs of odd ages (ignore order).

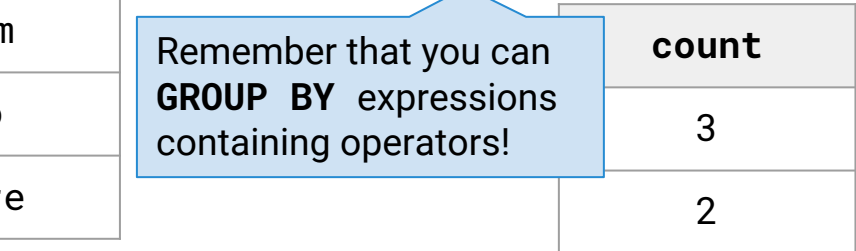

### Check Your Understanding

#### table dogs

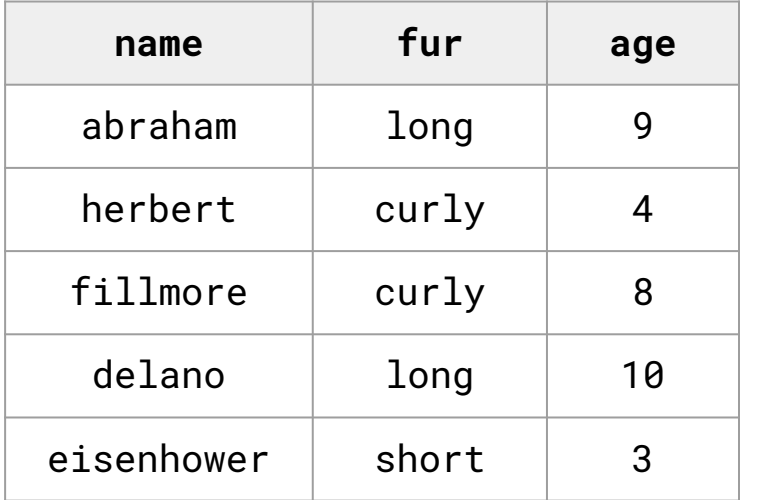

#### table parents

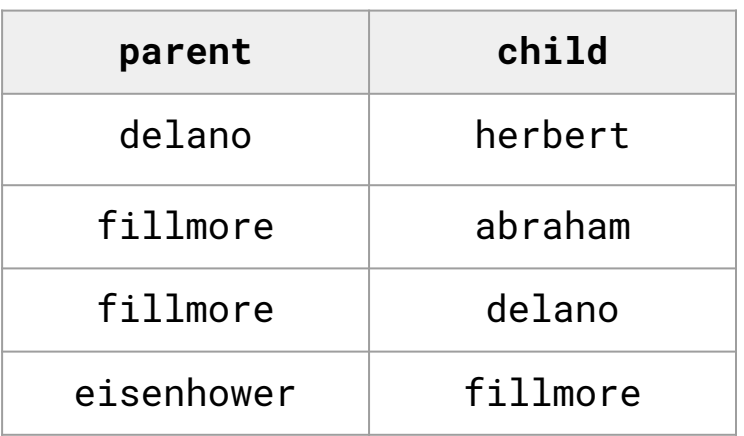

1. Write a query that outputs a table containing the average age of each parent's children.

FROM dogs, parents WHERE  $child = name$ GROUP BY parent; SELECT parent, AVG(age) AS avg\_age

1. Write a query that outputs a table with 2 rows: one with the number of dogs of even ages and the other with the number of dogs of odd ages (ignore order).

FROM dogs **GROUP BY** age  $% 2 = 0$ ; SELECT COUNT(\*) AS count

### Filtering Groups

We know how to filter individual rows using the **WHERE** clause.

To filter groups, use the **HAVING** [condition] clause!

table dogs

| name      | fur   | age |
|-----------|-------|-----|
| abraham   | long  |     |
| herbert   | curly | 4   |
| fillmore  | curly | 8   |
| delano    | long  | 10  |
| eisenhowe | short | 3   |

Write a query that finds the average age of dogs for each fur type if there are more than one dogs with that fur type.

```
SELECT fur, AVG(age) AS avg_age
   FROM dogs GROUP BY fur
   HAVING COUNT(*) > 1;
```
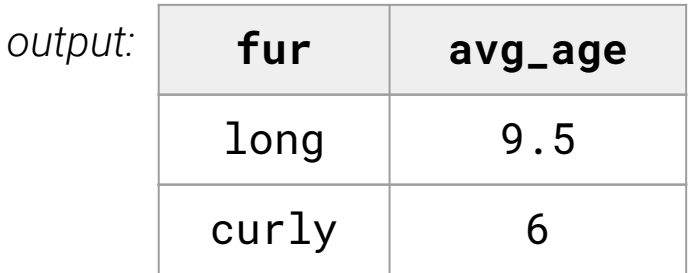

SELECT fur, AVG(age) AS avg\_age FROM dogs GROUP BY fur HAVING COUNT(\*) > 1;

#### table dogs

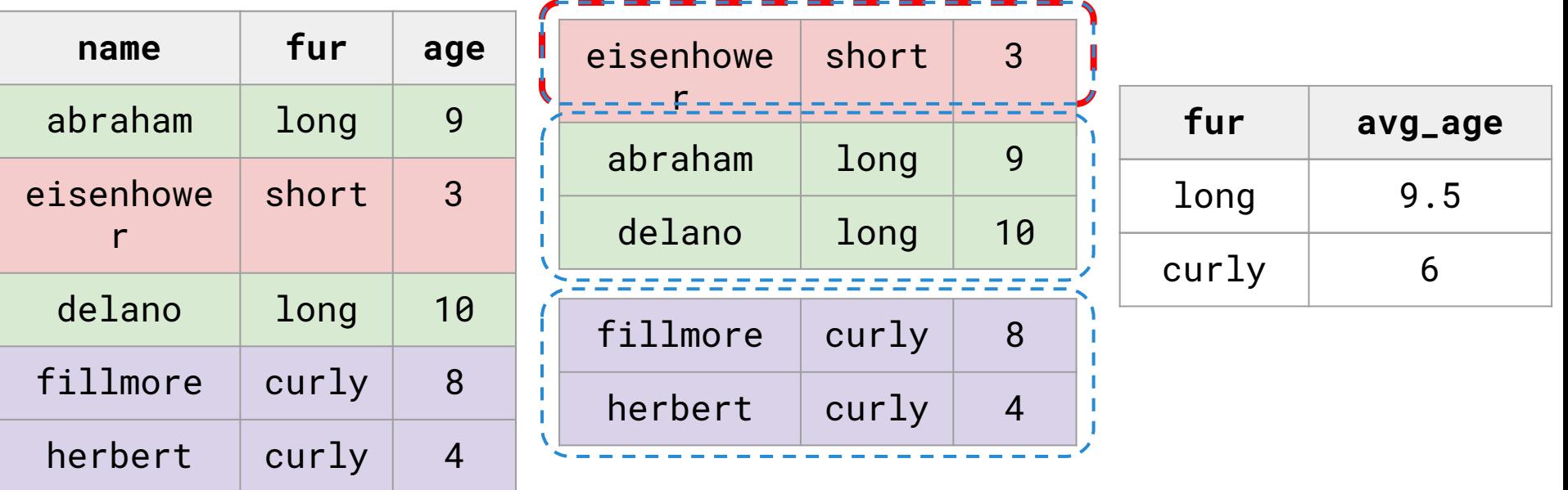

## Check Your Understanding

#### table dogs

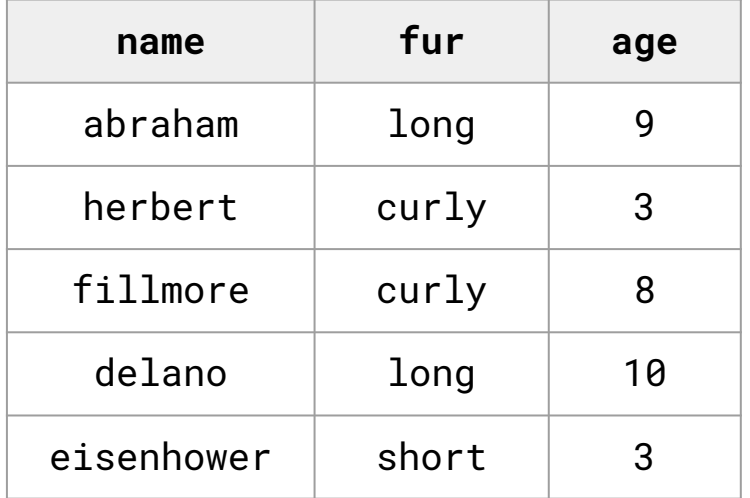

#### table parents

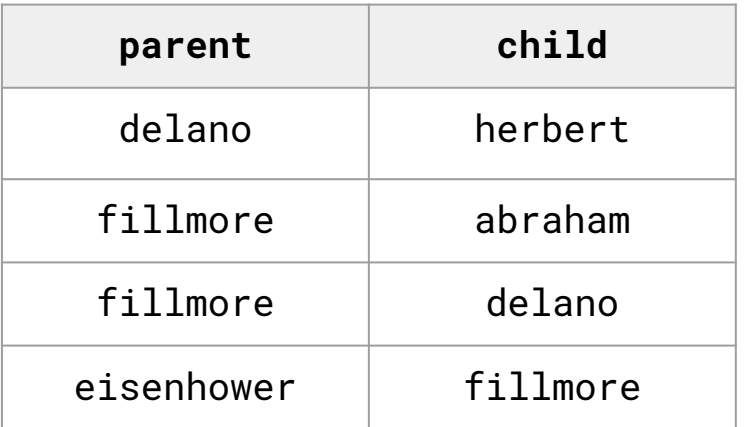

Write a query that outputs the average age of each parent's children if that parent's youngest child is at least 5.

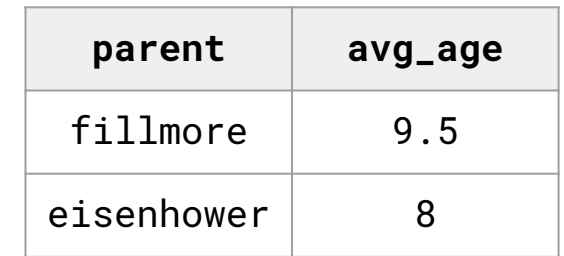

SELECT parent, AVG(age) AS avg\_age FROM dogs, parents WHERE name = child GROUP BY parent HAVING MIN(age) >= 5;

# Mutating Tables

### **Databases**

In real databases, it's common practice to initialize empty tables and add rows as new data is introduced.

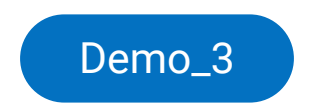

### Create/ remove tables

To create an empty table, use the **CREATE TABLE** statement, specifying the table name and column names (and possible default values):

```
CREATE TABLE [name]([columns]);
CREATE TABLE dogs(name, fur, phrase DEFAULT 'woof');
CREATE TABLE parents(parent, child);
                                              When adding rows, if no value is 
                                              provided for the third column, this 
                                              value will be used.
```
To remove a table from our database, use the DROP TABLE statement:

```
DROP TABLE [IF EXISTS] [name];
DROP TABLE dogs;
DROP TABLE IF EXISTS parents;
```
### Inserting Records

To insert rows into a table:

INSERT INTO [table]([columns]) VALUES([values]), ([values]);

CREATE TABLE dogs(name, fur, phrase DEFAULT 'woof');

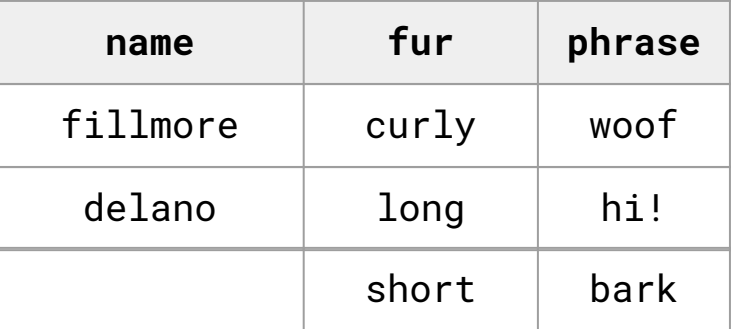

INSERT INTO dogs(name, fur) VALUES('fillmore', 'curly'); INSERT INTO dogs VALUES('delano', 'long', 'hi!'); INSERT INTO dogs(fur, phrase) VALUES('curly', 'bark');

### Updating Records

To update existing entries in a table:

UPDATE [table] SET [column] = [expression] WHERE [condition];

To delete existing rows in a table:

DELETE FROM [table] WHERE [condition];

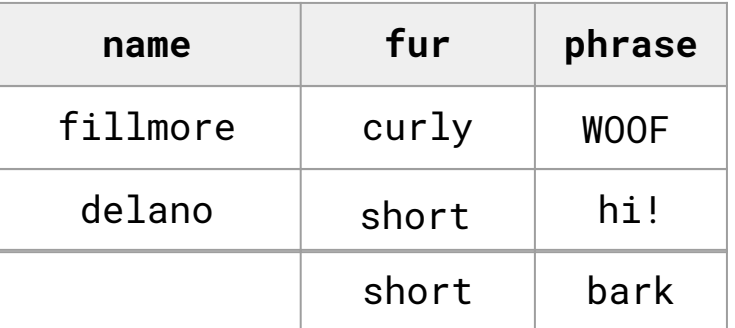

DELETE FROM dogs WHERE fur = 'curly' and phrase = 'WOOF'; UPDATE dogs SET phrase = 'WOOF' WHERE fur = 'curly'; UPDATE dogs SET fur = 'short';

### **Summary**

#### Create empty table

```
CREATE TABLE [name]([columns]);
```
- using default values:

```
CREATE TABLE [name](...,[column n] DEFAULT [value], ...);
```
### Remove table from database

```
DROP TABLE [IF EXISTS] [name];
```

```
Inserting records (new row):
```
INSERT INTO [table]([columns]) VALUES([values]),

([values]);

INSERT INTO [table] VALUES(...,[values (one for each column)], ...);

```
Updating records (existing row):
```
UPDATE [table] SET [column] = [expression] WHERE [condition];

DELETE FROM [table] WHERE [condition];

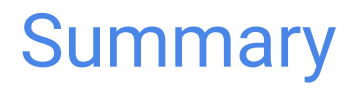

We can use **aggregate functions** to perform operations on a set of rows rather than on individual rows.

To specify an expression by which to group rows, use the **GROUP BY** clause.

To filter groups based on a condition over the whole group, use the HAVING clause.

In real databases, we commonly initialize empty tables and insert, update, or remove records over time.